ICS  $\times$   $\times$ 备案号:

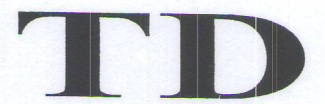

# 中华人民共和国土地行业标准

TD/T xxxx-XXXX

# 标定地价公示技术规程

**XXXX** 

(报批稿)

××××-××-××发布

××××-××-××实施

中华人民共和国国土资源部 发布

 $\mathbf{I}$ 

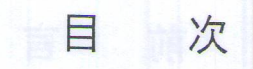

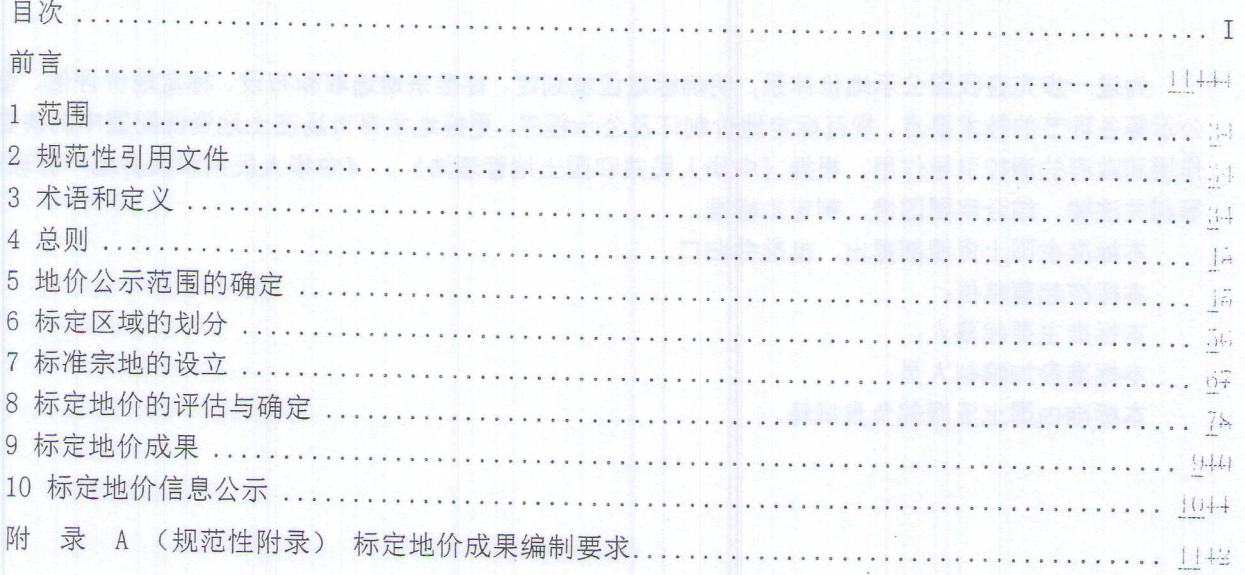

jÃ,

 $\begin{matrix} a & b \\ c & d \end{matrix}$ 

前言

为进一步完善我国公示地价体系,明确标定区域划定、标准宗地选取和布设、标定地价评估、信息 公示等各环节的技术要点,规范标定地价制订及公示程序,更好地发挥市场在土地资源配置中的决定性 作用和政府的调控引导作用,根据《中华人民共和国土地管理法》、《中华人民共和国房地产管理法》 等相关法律,结合我国国情,制定本标准。

本标准由国土资源部提出、批准并归口。

本标准起草单位: 本标准主要起草人:

本标准参加编制人员:

本标准由国土资源部负责解释。

本标准规定了我国城镇标定地价体系的术语和定义、总则、标定区域范围的确定、均质区域的划分、 标准宗地的设立、标定地价的评估确定、标定地价成果、标定地价信息公示等。

本标准适用于城镇、独立工矿区范围内的建设用地标定地价体系建设。

集体建设用地标定地价体系建设可参照本标准执行。

#### 2 规范性引用文件

下列文件对于本文件的应用必不可少。凡注明日期的引用文件,仅所注日期的版本适用于本文件。 凡不注日期的引用文件,其最新版本(包括所有的修改单)适用于本文件。

GB/T 18507-2014 城镇土地分等定级规程 GB/T 18508-2014 城镇土地估价规程 GB/T21010-2007 土地利用现状分类 TD/T 1001-2012 地籍调杳规程 TD/T 1009-2007 城市地价动态监测技术规范

3 术语和定义

下列术语和定义适用于本文件。

3.1 标定区域 characterization area

在均质区域基础上划定的, 土地条件、土地利用状况等特征基本相似、地价水平基本接近的空间闭 合区域。

其中,土地条件包括土地的位置、面积、形状、宽度、深度、临街状况、地形、地势等;土地利用 状况包括土地的用途、开发程度、建筑密度、建筑容积率及地上地下主要建构筑物的用途、建筑结构、 建筑成新等。

均质区域的定义见 GB/T 18508-2014

3.2 标准宗地 standard lot

在标定区域内,土地条件、土地利用状况等特征具有代表性,且利用状况相对稳定,地价水平能够 起示范和比较标准作用的宗地。

3.3 标定地价 standardized price of land

以维护经济和市场的平稳健康发展为目标,遵循公开市场价值原则评估,并经政府确认、公布的, 标准宗地在正常市场、现状条件下、于某一估价期日法定最高使用年期下的国有建设用地使用权价格。

3.4 标定地价公示 publication of standardized land price

政府或其职能部门按照规定的程序和途径,将所辖区域内标定地价有关信息公开发布,做为供市 场主体或相关管理工作参考的价值标准,并接受公众咨询的管理和专业技术行为。

3.5 标定地价系数修正法 coefficient correction approach of standard land price

利用标定地价及其修正体系, 按照替代原则, 将待估宗地的条件与标定地价的条件相比较, 进而通 过修正求取待估宗地在估价期日价格的方法。

4 总则

4.1 目的

规范土地市场价值参考标准,丰富和完善地价技术体系,满足公众的信息需求,从而为充分发挥市 场在土地资源配置中的决定性作用和政府的调控引导职能奠定技术基础。

4.2 范围

标定地价公示范围宜覆盖建成区、开发区,可逐步拓展至近期规划建设区。

4.3 周期

标定地价评估及公示工作应以年度为周期开展,每年一季度完成对标准宗地在当年1月1日的标定 地价公示工作

4.4 用途分类

根据区域土地市场特征和需求,标定地价公示中涉及的土地利用类型即土地用途,应细分至土地利用 现状二级类。参见 GB21010-2007

4.5 技术路线与程序

4.5.1 技术路线

在均质区域基础上划定标定区域, 设立标准宗地, 长期跟踪标准宗地及其表征区域的价格影响因素 变化,采用规范的评估方法,定期评估标准宗地的标定地价,按规范格式与内容向社会公布,形成区域 内正常土地市场的价值参考。

4.5.2 程序

a) 确定各用途标定地价公示范围;

b) 划分均质区域:

c) 确定标定区域:

d) 设立标准宗地, 并采集初始信息;

e) 评估标定地价

f) 审核确定标定地价

g) 发布标定地价及相关信息

5 地价公示范围的确定

范围划定应以建成区、开发区为主,适当考虑有条件的近期规划建设区,原则上不突破规划建设用 地边界;

各用途地价公示范围宜在考虑利用现状和城市规划空间分布特征的基础上单独划定;各用途标定地 价公示范围叠加应覆盖建成区和工业开发区;

各用途地价公示范围应以连续空间为主导划定;以组团或零星分布方式存在的,可根据实际情况单 独划定;工业地价公示范围应以开发区、集中区为主导划定。

6 标定区域的划分

6.1 划分原则

6.1.1 均质均价原则: 同一标定区域内, 土地利用状况、主导地价影响因素等相似, 地价水平基本 接近。

6.1.2 管理便利原则: 标定区域界线不宜突破区县行政区划、产业区划、商业商务区、成片保障性 住房等规划范围边界。

6.1.3 宗地完整原则: 标定区域界线应保持内部的宗地完整性。

6.2 划分要求

6.2.1在已有土地级别或均质区域的基础上,参照城市地价动态监测中的地价区段划分标定区域;

6.2.2标定区域宜以河流水系、道路等线状地物,行政区划界线,产业、商业商务区、成片保障性住 房等的规划范围边界等为界限:

6.2.3每个商业商务区原则上应划分为独立的标定区域,如果区域内土地利用条件和地价水平差异较 大,可划分为两个或多个标定区域:

6.2.4每个产业园区原则上应划分为独立的标定区域,如果区域内土地利用条件和地价水平差异较大, 可划分为两个或多个标定区域:

6.2.5 商业商务区、产业园区范围内成片的现状住宅用地,应划为住宅用途标定区域;

6.2.6独立的大型城市综合体、地标性建筑物可划分为单独的标定区域。

6.3 划分方法

6.3.1 多因素综合评价法

参照 GB/T 18507-2014

6.3.2 地价水平归纳法

按照标定区域的划分要求,参考市场交易样本、地价监测点等样点地价水平,将土地利用状况相似、 地价水平接近的街区归并为标定区域。

6.3.3 专家评分法

依据专家经验, 以现有的基准地价、城市地价动态监测等地价成果为基础, 结合各用途地价分布的 空间特征,根据土地市场变动情况和地价影响因素作出综合判断,划分标定区域。

6.3.4 叠加法

以土地利用条件各要素的等值线、界限与地价水平要素逐步叠加后形成的封闭区域为基础,结合实 地调查调整,形成标定区域。

6.4 划分程序

6.4.1 初步划分: 在已有土地级别或均质区域的基础上, 参照地价监测中的地价区段, 调查并整理 土地利用与地价信息,通过综合评价、地价水平归纳、专家评分、叠加等方法,初步划分各用途标定区 域;

6.4.2 实地核查: 实地核查土地利用现状, 核实内业信息;

5

÷,

6.4.3 确定划分: 根据内业与外业调查资料, 结合区域内宗地的分布情况, 通过综合平衡与局部调 整,确定标定区域。

6.4.4 编码登记: 对各标定区域进行编码与登记, 编码规则参见附件A《标定地价成果编制要求》

### 6.5 标定区域的调整更新

下列情况下,应对标定区域进行适当调整与更新:

(1) 城市土地利用状况或规划发生重大调整:

(2) 均质区域内地价空间分布特征明显变化;

(3) 标定区域的主要土地用途、宗地条件、土地利用状况等发生重大改变;

(4) 区县行政区划或产业园区范围变更;

7 标准宗地的设立

7.1 设立原则

参见TD/T 1009-2007 7.1

#### 7.2 设立要求

#### 7.2.1 总体要求

(1) 每个标定区域内有且仅有1宗标准宗地

(2) 标准宗地的土地用途以证载用途为准, 现状开发利用应符合法律法规及城市规划的相关要求, 地上建筑物的实际用途与土地用途原则上应保持一致;

(3) 标准宗地的土地用途及其实际利用方式应与所在标定区域的主导用途、普遍利用方式一致;

(4) 标准宗地宜完成开发建设并正常经营与使用, 或具有明确的修建性规划条件;

(5) 优先选取符合要求的地价监测点:

(6) 确有公示必要的地标性建筑用地可单独设立, 视同标准宗地管理。

(7) 原则上不选择空地做为标准宗地。

#### 7.2.2 商服标准宗地的设立要求

(1) 选取范围包括现状的批发零售用地、住宿餐饮用地、商务金融用地与其他商服用地;

(2) 对于经营业态较为一致的标定区域, 优先选取相应业态的商服用地作为标准宗地;

(3) 宜选取经营性的商服用地,避免选取非经营性的办公场所用地;

### 7.2.3 住宅标准宗地的设立要求

(1) 应为城镇住宅用地, 住宅类型以普通商品住房为主;

(2) 对于保障性住宅用地、现状低密度住宅用地集中的标定区域, 可选取有相应代表性的住宅用地 作为标准宗地;

(3) 不得以住宅楼中某一单元房的分摊用地做为标准宗地。

#### 7.2.4 工业标准宗地的设立要求

(1) 选取范围包括工业用地与仓储用地;

(2) 标准宗地上企业的主营业务应与所属标定区域的主导产业方向相一致;

(3) 对于研发类工业较为集中的产业园区, 可选取有代表性的研发类工业用地作为标准宗地。

7.2.5 综合标准宗地的设立要求

(1) 对于综合用地较为集中的标定区域, 可选取综合用地作为标准宗地;

(2) 综合标准宗地的土地利用情况和建筑形态, 应在标定区域内具有代表性。

7.3 设立程序

7.3.1 初步选取: 优先将符合条件的地价监测点纳入标准宗地; 进一步补充其他宗地, 形成备选样 点资料库;通过地籍信息系统、不动产登记系统等相关途径,确定宗地位置和基本信息;

7.3.2 实地核查: 通过核查宗地现场和走访中介等相关机构, 核实并补充信息, 调查土地利用现状、 周边环境与房地产价格水平;

7.3.3 确定宗地: 结合内业调查和外业核查资料, 分析样点的宗地条件和土地利用状况, 根据标准 宗地选取要求, 筛选并确定标准宗地;

7.3.4 编码登记: 对标准宗地进行编码与登记, 编码规则及登记表样式参见附件A《标定地价成果编 制要求》。

#### 7.4 标准宗地的维护更新

对标准宗地进行定期跟踪检查, 调查核实土地利用状况、地价影响因素等方面的变化, 及时更新登 记信息。标准宗地原则上应保持稳定,但在下列情况下应予以更新:

(1) 地块或地上建筑物灭失, 或正在灭失、翻建过程中;

(2) 用途或土地利用条件发生重大改变, 不具区域代表性;

(3) 地块被合并或分割, 影响其区域代表性:

(4) 土地被长期低效利用;

(5) 标定区域调整更新。

#### 8 标定地价的评估与确定

8.1 地价内涵

(1) 地价期日为每年1月1日:

(2) 权利特征为国有建设用地使用权, 不考虑抵押权等他项权利的限制;

(3) 价格类型应反映标准宗地的使用权类型现状。其中, 国有出让土地的标定地价应为出让土地使 用权价格, 国有划拨土地的标定地价应同时具备划拨土地使用权价格, 国有租赁土地的标定地价应同时 具备以年租金形式表现的土地使用权价格:

(4) 土地用途、容积率、开发程度等指标取值应依据标准宗地的现状条件设定; 其中, 红线内开发 程度的设定原则上仅包括场地平整状况。

ه<br>د

(5) 使用年期的设定: 出让土地按各用途的法定最高年期设定, 划拨土地不作年期设定; 工业用地 使用年期可依据当地政策要求设定:

(6) 市场特征为平稳正常情况、公开竞争市场条件;

(7) 价格表现形式包括楼面地价和地面地价。

#### 8.2 评估原则

除《城镇土地估价规程》规定的土地估价基本原则外,标定地价评估还需考虑以下原则:

(1) 价值主导原则: 土地综合质量优劣是对土地价格产生影响的主要因素。

(2) 审慎原则: 在评估中确定相关参数和结果时, 应分析并充分考虑土地市场运行状况、有关行业 发展状况,以及存在的风险。

(3) 公开市场原则: 评估结果在公平、公正、公开的土地市场上可实现。

8.3 评估方法的选择与应用

#### 8.3.1 评估方法的选择

(1)每宗标定地价评估方法选取的基本要求参见GB/T 18508-2014;

(2) 不得使用标定地价系数修正法评估标定地价; 原则上不能使用基准地价系数修正法评估标定地 价,确需使用的,另一种方法不应选择成本逼近法。

(3) 对于距估价期日一年以内发生交易的标准宗地, 可根据其交易价格修正评估标定地价内涵下的 价格。

#### 8.3.2 评估方法的应用要占

除遵循《城镇土地估价规程》的相关规定外,标定地价评估还应注意以下要点:

(1) 收益还原法: 确定土地收益, 应通过调查市场案例进行比较后得出, 符合当前市场的正常客 观收益水平,并假设该收益水平在评估设定年期内保持稳定;确定还原利率时应充分考虑投资年期与收 益风险之间的关系。

(2) 市场比较法: 优先选用正常市场环境下的实际交易案例, 原则上不采用竞价轮次较多、溢价率 较高或楼面地价为历史极值的交易案例;各比较案例的修正幅度不宜超过30%。

(3) 剩余法: 设定项目开发周期一般不超过3年; 不动产售价取评估期日当地市场同类不动产正常 价格水平;利润率应反映当地不动产开发行业平均利润水平。

(4) 成本逼近法: 土地取得成本应通过调查当地正常情况下取得土地实际发生的客观费用水平确 定,需注意与当地集体土地征收安置补偿、城市房地产征收等文件标准的差异;土地开发成本应通过调 查所在区域同类土地的客观成本费用水平确定;对个例性实际支出和片区分摊费用,不能纳入成本;在 土地出让收益中计提的费用不能重复纳入土地成本。

8.4 标定地价的确定

8.4.1 估价师初评

在市县国土资源主管部门或其委托的技术承担单位的组织协调下,每宗标准宗地的价格由两名土地 估价师独立负责评估,并按标准格式填写相应表格,说明评估要点,编制评估报告,具体要求见附录A

#### 8.4.2 提出标定地价建议值

受市县国土资源主管部门委托的技术承担单位应依据两名估价师的评估结果提出标定地价建议值, 并填写相应表格,表格标准式样见附录A。

当两名估价师的评估结果差异率不超过20%时,以二者算术平均值作为标定地价建议值;否则需协调 该两名估价师重新评估, 或由第三方独立评估后综合确定, 并提出建议值。

#### 8.4.3 标定地价的审议与确定

市县国土资源主管部门组织对初步提出的标定地价建议值进行审查和确定,对价格水平异常的标准 宗地进行重点核查,并提出处理意见;处理意见可以包括要求原估价师重新评估或指定其他估价师评估 等。标定地价的确定过程及结果应予以记录,并填写标定地价结果审议表,表格标准式样见附录A。

9 标定地价成果

9.1 成果形式与内容

9.1.1 文本成果

(1) 标定地价评估报告。包括地价内涵、评估方法、评估结果等内容, 由土地估价师完成。每三年 之内,首度评估标准宗地的标定地价时,应详细描述评估过程,按GB/T18508-2014的有关要求撰写完整 的土地估价报告与技术报告(评估工作底稿),其他年度的更新评估可参照附录A有关要求撰写简要评估 报告。

(2) 标定地价体系建设报告。初次建立标定地价体系时,至少应包括标定地价体系建设工作概述、 技术路线与方法、标准宗地的设立、标定地价体系建设的关键技术,以及标定地价成果分析等内容;持 续开展年度更新时,应包括当年土地市场及主要地价影响因素的变化情况、标准宗地的维护与更新情况、 标定地价体系建设的技术改进情况,年度标定地价成果分析等内容。

9.1.2 表格成果

(1) 标准宗地信息登记表。主要内容包括标准宗地的位置、土地面积、建筑面积、现状容积率等基 本信息及地价影响因素信息。

(2)标准宗地评估技术要点表。主要内容包括标准宗地评估过程中的主要参数和评估结果等,由估 价师完成。

(3)标定地价建议及审核结果表。主要内容包括估价师、技术单位及行政主管部门对各标准宗地之 标定地价的评估、建议或审杳结果。

(4) 标定地价信息公示表。主要内容包括拟向社会公布的标准宗地编码、位置、用途、面积、权利 类型、容积率、开发程度、设定使用年期、标定地价等信息。

(5) 标定地价修正体系表。主要内容包括修正因素因子体系及修正系数。

9.1.3 图件成果

标准宗地与标定区域布设图。主要内容包括全市各用途标准宗地的位置、编码和标定区域的范围, 具体要求见附录A。

9.1.4 数据库成果

包括由标定区域、标准宗地的空间要素、属性要素及标定地价各相关成果表格等内容构成的标定地 价成果数据库。

9.1.5 标定地价管理信息系统

 $\mathcal{Z}_2$ 

市县国土资源主管部门或其委托的技术承担单位应负责开发维护标定地价管理信息系统,用于成果 维护更新和向全社会公示。标定地价管理信息系统应与基准地价、地价动态监管等信息系统相衔接,有 条件的地方可实行一体化建设。

9.2 成果编制要求

具体成果格式要求参见附录A。

10 标定地价信息公示

10.1 公示程序

经市县国土资源主管部门审核通过的标定地价成果及公示方案在报请同级人民政府批准后, 应于每 年一季度内向社会公布:

地市及以上行政区的标定地价成果应在公示时通过统一的客户端上传至指定国家级汇总系统。

10.2 公示渠道

经批准的标定地价成果主要通过网络等媒介向社会公布,也可以在固定场所长期公布,并接受公众 查询。

10.3 公示内容

10.3.1 原则上应公开的内容。

(1) 标准宗地与标定区域布设图。

(2) 标定地价信息公示表: 至少包括标准宗地编码、用途、权利类型、容积率、开发程度、设定使 用年期、标定地价等。

(3) 标定地价系数修正表。

(4) 标定地价体系相关辅助说明等。

10.3.2 可选择性公开内容

标准宗地的权属、四至、剩余使用年期、上次交易价格等

10.3.3 国家规定的涉密信息,原则上不对外公开。确因特殊原则不宜对外公开具体信息的标准宗地,可 经实际评估测算后,采用虚拟点信息的方式对外公开。

#### **图 附录 A 标定地价成果编制要求**

**1. 1. 1. 1. 标定区域及标准宗地编码规则** 

1 城市标定区域编码

1.1 编码结构

城市标定区域编码由12位数字(或英文字母)组成,包括6位行政区划代码、3位土地用途类别代码 和3位标定区域顺序码。编码结构图见图1。

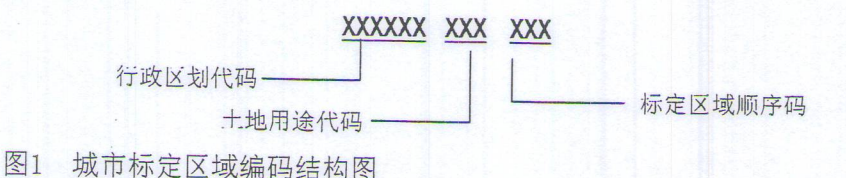

1.2 编码方法

行政区划代码由6位数字代码组成, 直接引用国家行政代码标准GB/T 2260

土地用途代码共3位,由1位英文代码和两位数字代码组成。其中,英文代码分商服、住宅、工业三 种类型,用大写英文字母表示,商业为"S",居住为"Z",工业为"G";如需增加标定地价体系中的 用途类型, 应参照GB/T21010-2007中一级类名称的拼音首字母确定, 如遇与其他用途拼音首字母重复情 况,则依次选择一级类名称中下一个汉字的拼音首字母;两位数字代码按GB/T21010-2007中二级类编码 的后两位取值,如区段设置未细分至二级类则以"0"补齐最后一位用途编码。

标定区域顺序码由3位数字代码组成,在各一级类用途下,从"001"开始,按自然编号顺序编制, 如"001"、"002"、"003"….原则上遵循先高级别后低级别的顺序。

例如:北京市批发零售用地标定区域1的编码: 110000S51001;

北京市住宅用地标定区域1的编码: 110000770001。

替换或新增的标定区域,其编码均在所在一级类用途的标定区域顺序号最后一个的基础上续编。被 替换的标定区域原编码自动停止使用。

2 城市标准宗地编码

2.1 编码结构

城市标准宗地编码由14位数字(或英文字母)组成,包括12标定区域代码和2位标准宗地顺序号代码。 标准宗地编码结构图见图2。

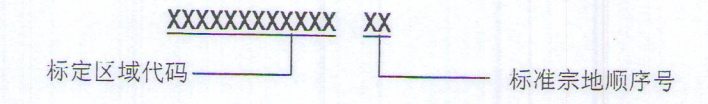

图2 城市标准宗地编码结构图

2.2 编码方法

标定区域代码依据本附录1.1编制;标准宗地顺序号在所在标定区域内从"01"开始依次编序。

 $11$ 

÷.

例如:北京市批发零售用地标定区域1中的第一宗标准宗地的编码: 110000S5100101; 北京市住宅用地标定区域1的第二宗标准宗地的编码: 11000027000102。

替换或新增的标准宗地,其编码均在所在标定区域的标准宗地序号最后一个的基础上续编。被替换 的标准宗地原编码自动停止使用。

新生生,应会用GBF10-2011中,确实主张的方式有关的机关,如果可以推进的有效性的标准性的

第四 水分光带 生命

● 的复数 的第三人称形式 医全性偏偏 计磁盘计路径 计多句计字符 对错 医骨髓炎

10后两位数量, 电系统设置未定分配 三路美国线 107 补充量量一位用难题的

创始:尤克西比尔零雪用烟汤会压地15%高码: 140005500510

**人用创作 计 人名英格兰人姓氏埃尔的变体 医** 

# A. 2 标准宗地基本信息登记表 (初始/变更)

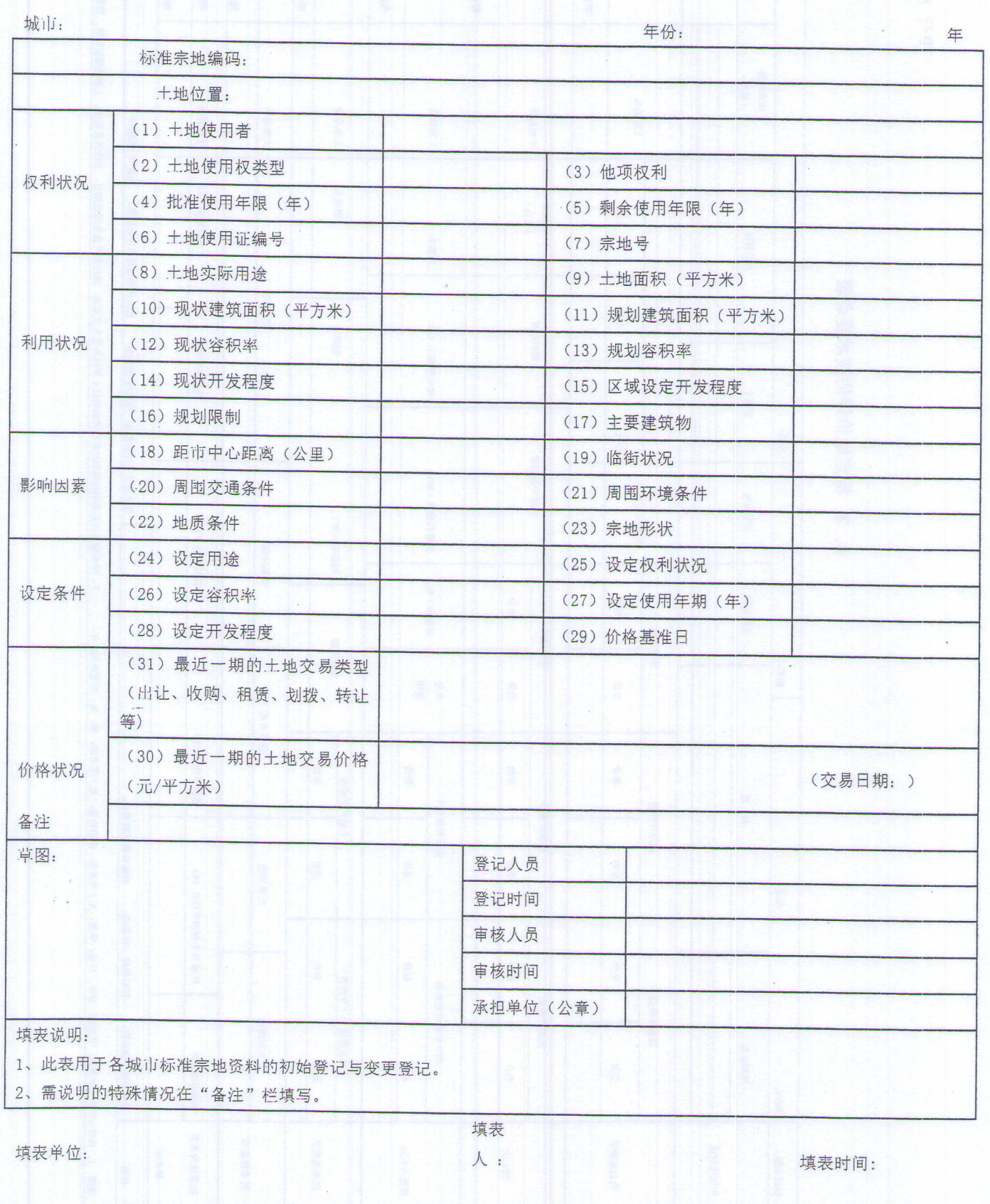

 $\mathbb{R}^2$ 

 $\overline{\phantom{a}}$ 

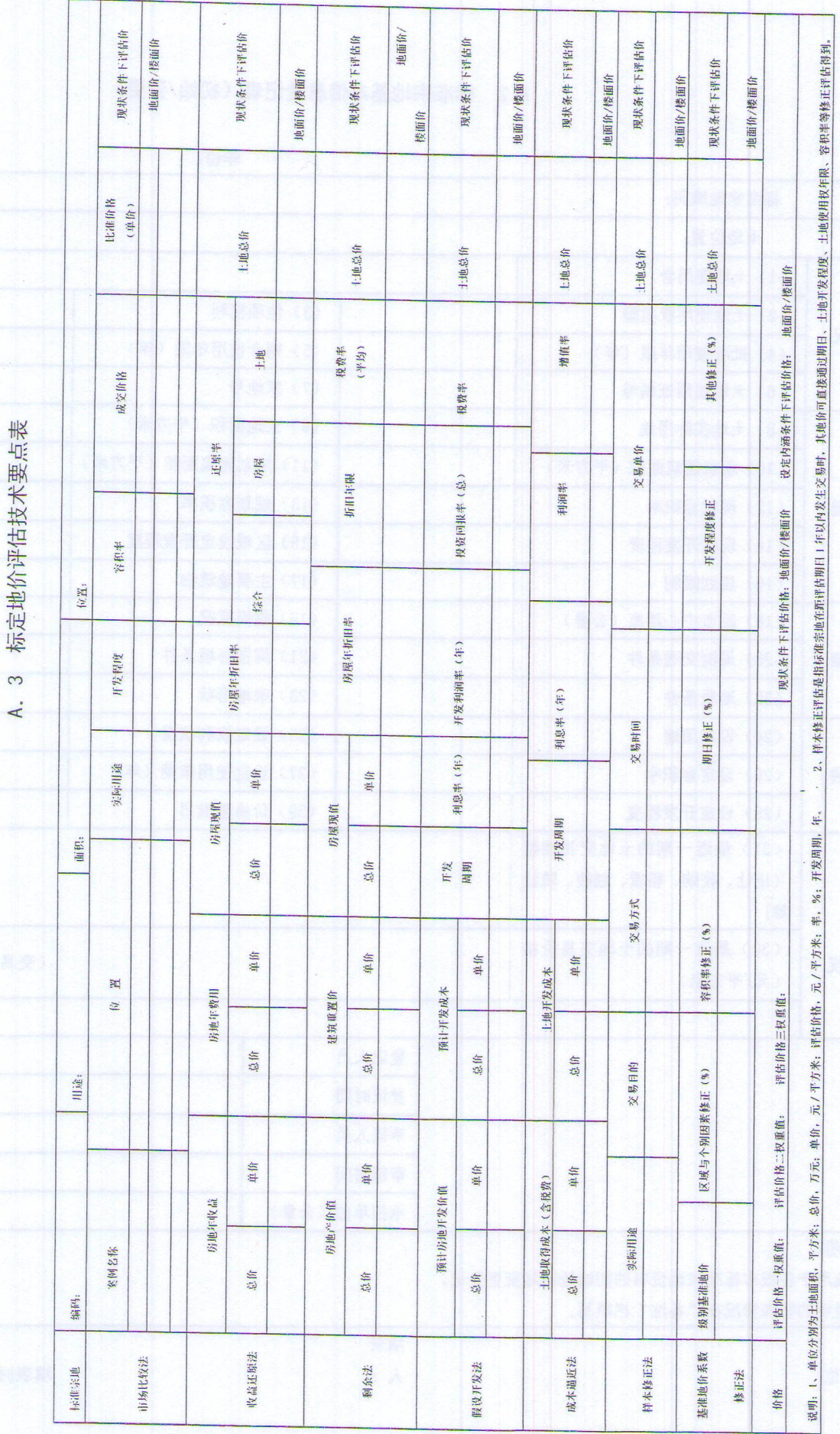

14

 $\mathbb{C}_{\frac{1}{2}}$ 

 $\frac{a}{2}$ 

 $\frac{1}{2}$   $\frac{1}{2}$   $\frac{1}{2}$  $\mathcal{L}_{\mathcal{A}}$ 

> ş .

## A. 4 标定地价建议及审核结果表

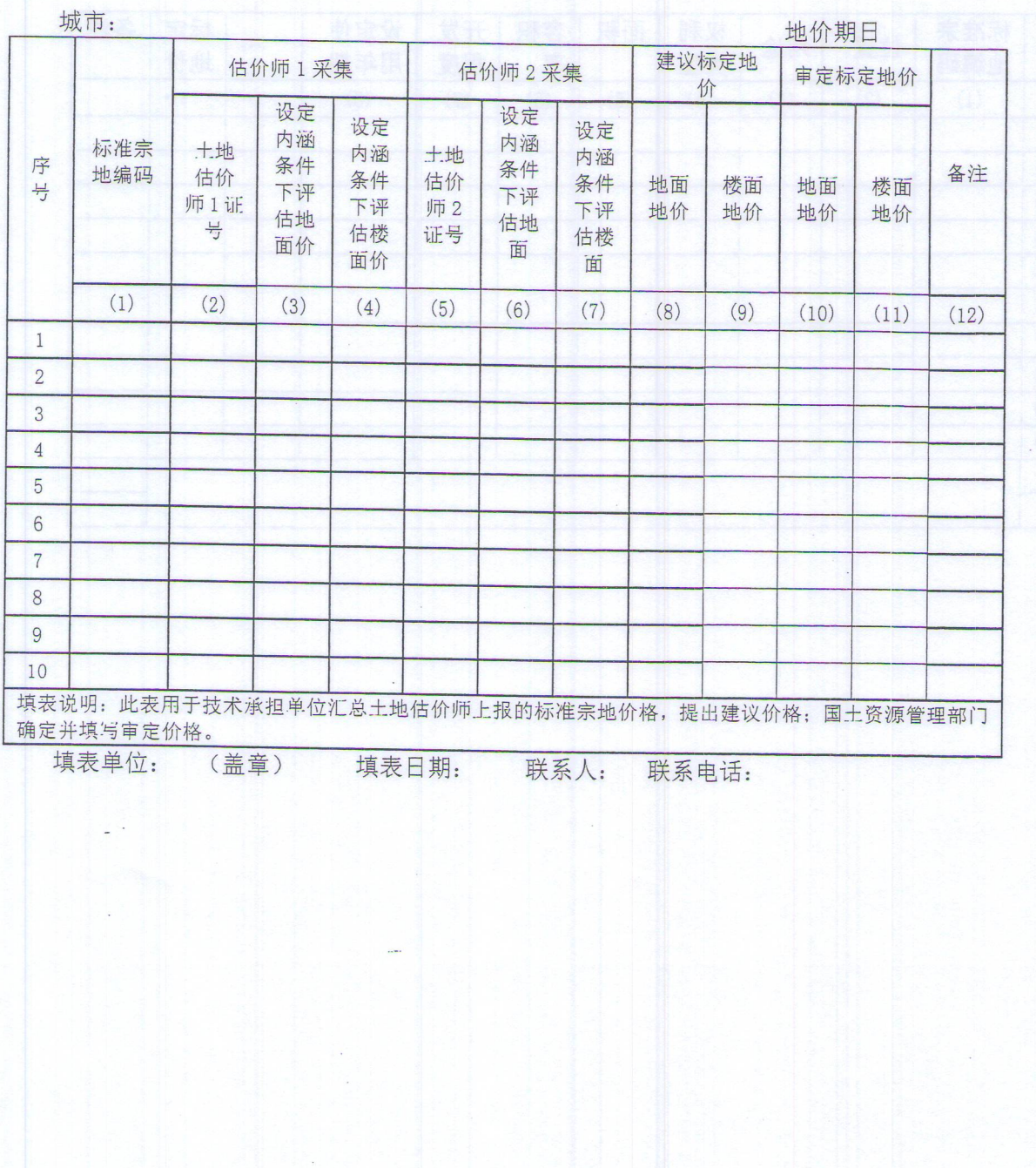

T,

 $\mathbb{B}_{\frac{m}{2}}$ 

 $\frac{1}{2}$ 

 $\circ$ 

 $\mathbb{C}^{\bullet}_{2}$ 

é.

 $\mathcal{O}(\mathbf{t})$ 

## A. 5 标定地价公示信息表

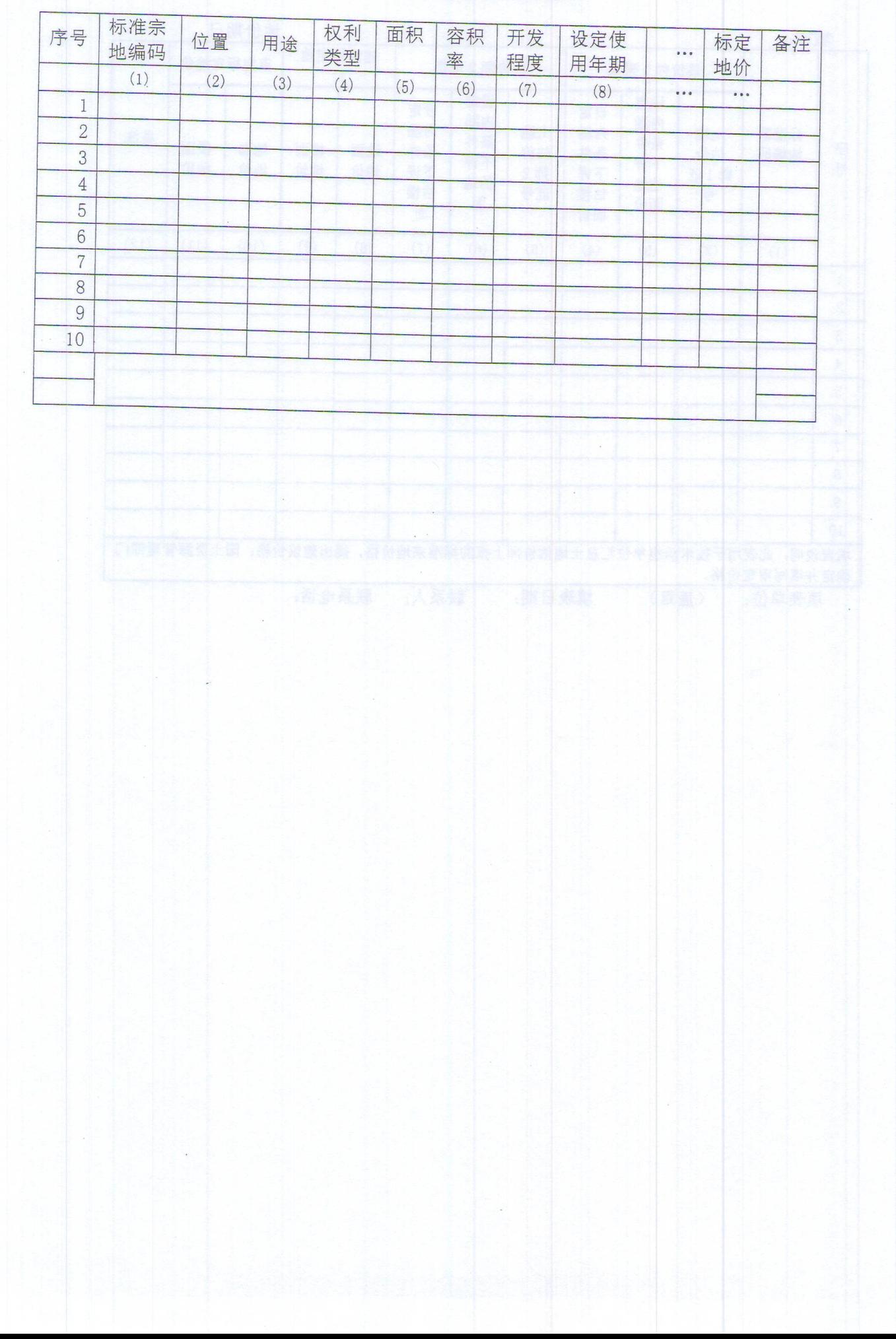

A. 6 标定地价评估报告(简要版)基本格式

××市第 110000S5100101 号标准宗地 标定地价评估报告书(简版)

××市标准宗地[2017] 110000S5100101 号

**纵腹地脊椎部形成 化最大的单位处理 计数** 

# XXX 年 XX 月 XXX 日

××市第110000S5100101号标准宗地标定地价评估报告

第 1000128000011 第 本

## 一、标准宗地编码

评估对象标准宗地编码为110000S5100101

二、标准宗地位置

评估对象标准宗地位于XX市XX区XX大街22号,属于商业一级地,商业第 110000S51001号标定区域。

三、标准宗地宗地名称

评估对象标准宗地宗地名称为: XXX用地。

四、标准宗地土地面积

评估对象标准宗地土地面积为XXX平方米。

五、标准宗地及标定区域现状条件(按照现状情况填写)

1、土地用途: 标定区域的主要用途描述; 本标准宗地现状用途为商业(批发零售用 地)(按国标《土地利用分类》到二级类);

2、现状利用状况: 标定区域内土地的现状利用情况描述, 本标准宗地的现状利用情 况描述:

3、现状容积率: 标定区域的主要容积率情况描述; 本标准宗地现状容积率XX;

4、现状开发程度: 标定区域的主要开发程度描述; 本标准宗地现状开发程度为XX;

5、使用年限: 土地使用权终止日期为XX年XX月XX日, 剩余使用年期为XX年;

6、权利状况:完整出让土地使用权。

六、标定地价设定内涵条件(按照设定内涵的标准填写)

1、设定土地用途: 商业批发零售用地;

2、设定使用年限: 40年:

3、设定建筑容积率: XX(按本标准宗地的现状容积率设定);

4、设定开发程度:"七通一平"(宗地红线外通路、通电、供水、排水、通讯、通气、 通暖及宗地红线内场地平整)(按本标准宗地现状情况设定,红线内开发计入地上建筑物, 不含在标定地价内涵之中):

5、设定权利状况:完整土地使用权。

七、评估方法

18

 $71$ 

 $\epsilon$ 

本次评估所使用的方法为市场比较法、收益还原法(在可供选用的评估方法中选择两 种(或以上)最适宜的方法,不应使用标定地价系数修正法,慎用基准地价系数修正法)。

本次评估采用两种方法测算结果的加权平均值作为本标准宗地于XXXX年XX月XX日 的评估价格。其中,市场比较法权重值为0.8,收益还原法权重值为0.2 (还可以采用简单 算术平均值,或其它方法确定评估结果值)。

标准宗地地价评估技术要点表见附件一。

八、评估结果

标准宗地设定内涵条件下评估地价:

XXXX元 / 平方米 人民币(标准: 地面价, 单价);

XXX元 / 平方米 人民币(标准:楼面价,单价)。 ()

九、地价基准日

XXXX年XX月XX日。 assessed and

十、评估日期

XXXX年XX月XX日至XX月XX日。

十一、土地估价师签字

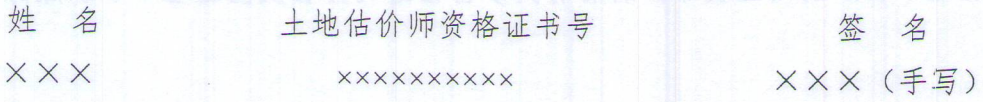

十二、土地估价机构

机构法定代表人答字 (章): XXX

名

. . . . . .

XXXX 年 XX 月 XX 日

 $201$ 

St

市省

 $5 - 6$ 

**10 当时来请请请请请 A. 8 标准宗地与标定区域布设图基本要求** 

1 图件格式

**第11 图件格式应为分层编绘的电子矢量图。地理底图、不同用途的标定区域、标准宗地等** 要素应保存在不同图层;有条件的地区宜以天地图为底图,增绘其他专题图层。

2 图件要求

2.1 坐标系

宜采用国标2000或易于与国标2000坐标相互转换的坐标系。

2.2 图面要素及要求 :《特集 普遍》 :《美国

(1) 土地级别、区域界限明显, 标注清晰;

(2) 宗地相对位置准确, 并标注编码;

(3) 交通路网、主要建筑等地标要素丰富、标注明显, 易于辅助判断宗地位置;

(4) 图例运用规范。

2.3 密级

成果图件适于在互联网上发布,所有有关涉密信息均需在成图过程中予以删除。